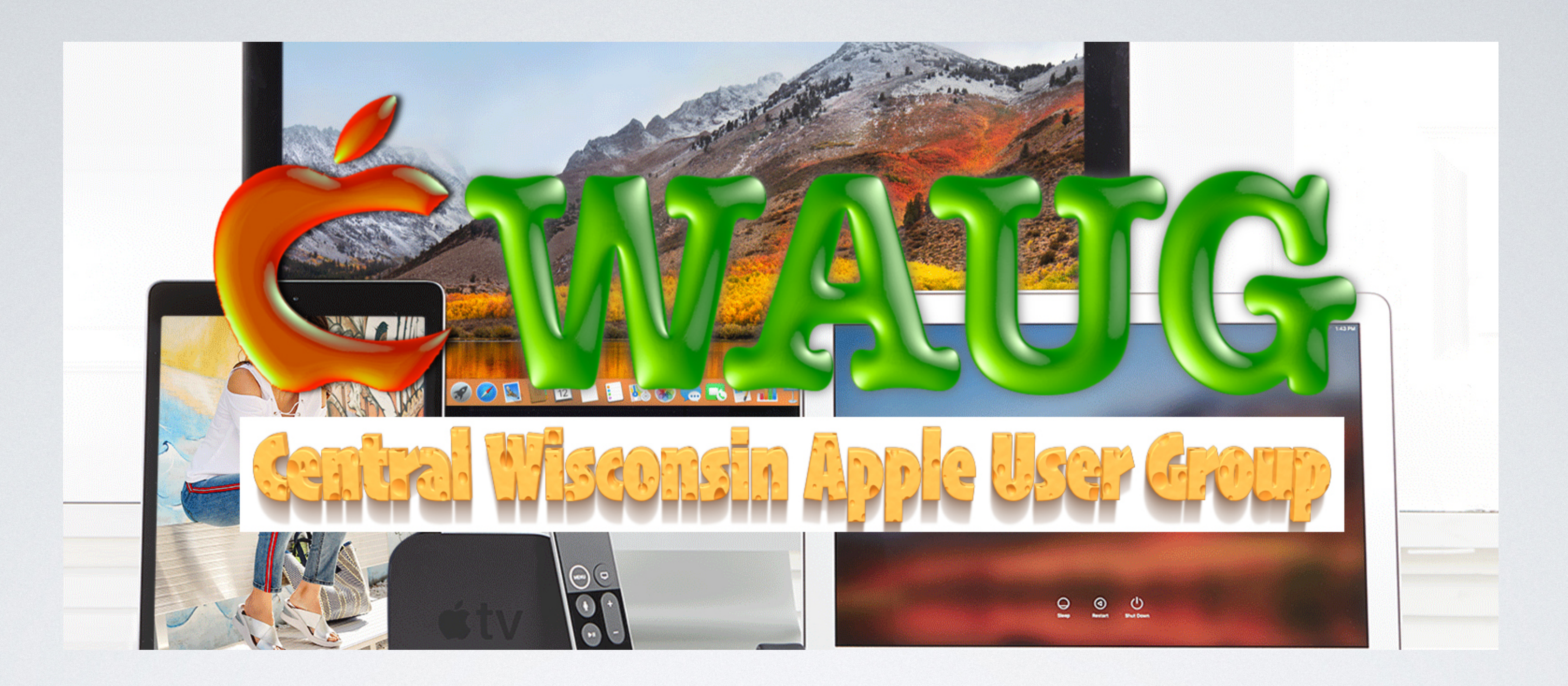

#### CENTRAL WISCONSIN APPLE USER GROUP G.ORG

January & February 2024

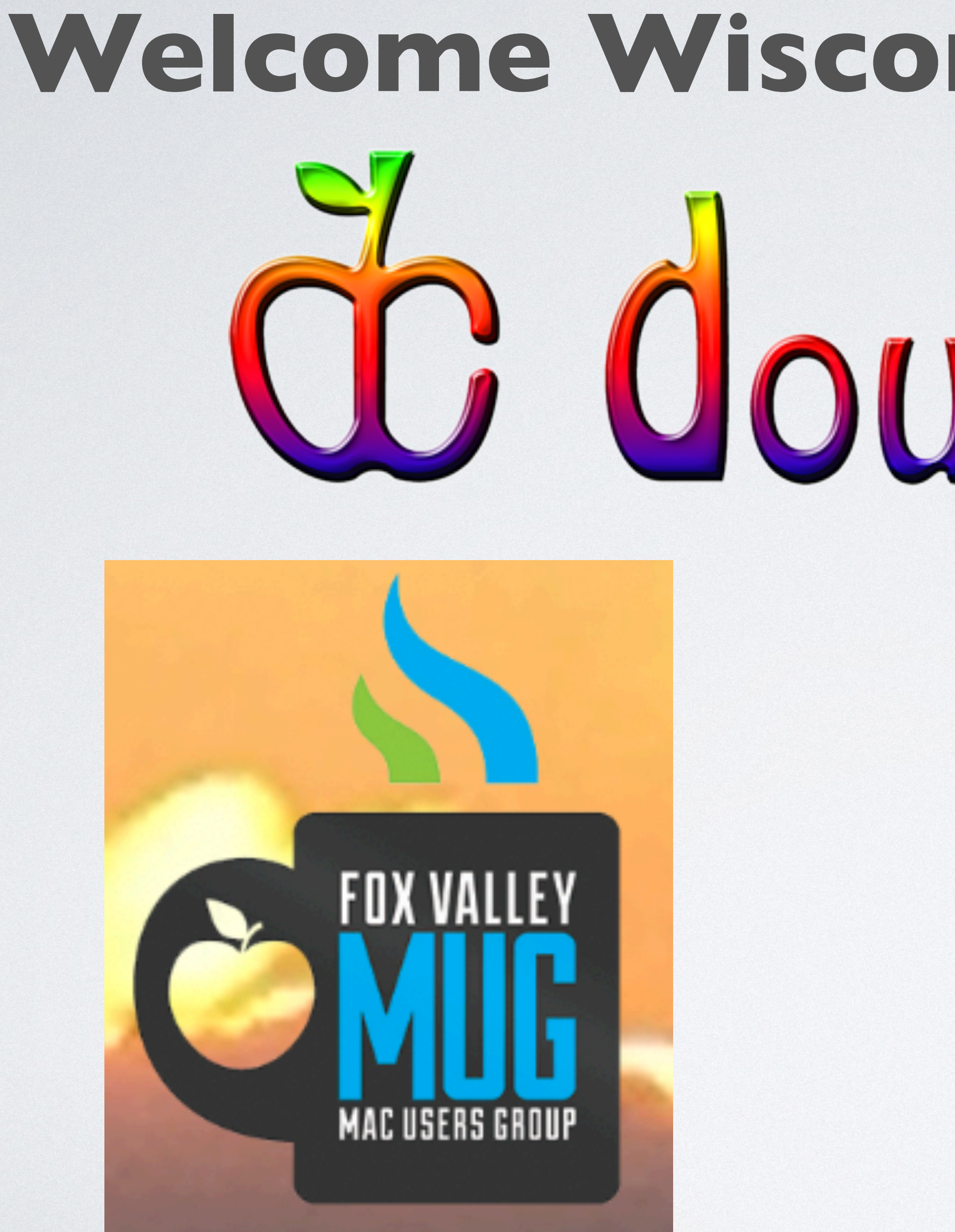

# **Welcome Wisconsin User Groups** CC Clouble Click

### **And any Apple User / Group Joining Us Today**

# MEETING NOTE: THIS KEYNOTE PRESENTATION IS AVAILABLE FOR DOWNLOAD ON THE WEBSITE AT [HTTP://WWW.CWAUG.ORG](http://www.cwaug.org) LOOK UNDER OUR "MEETINGS" LINK, THAN NEXT TO THE DATE OF THE MEETING IS THE MEETING NOTES

# **ROUND TABLE DISCUSSION AKA QUESTION AND ANSWERS AND OR SHOW AND TELL TIME!**

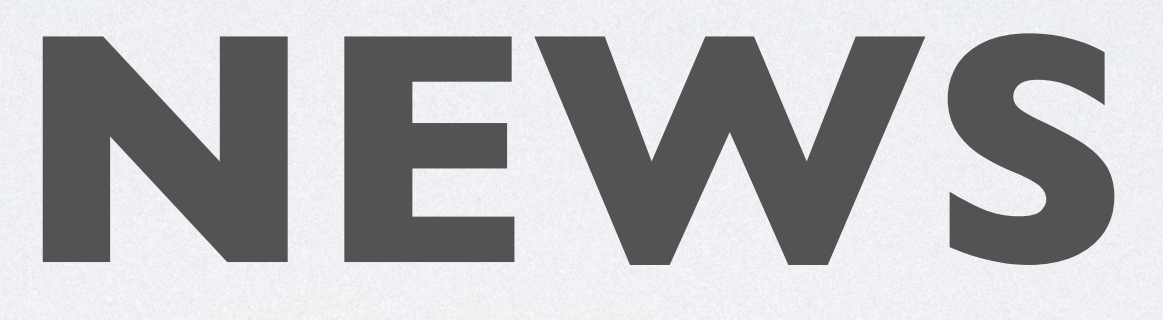

# SOFTWARE UPDATES

- iOS and iPadOS 17.3.1 released Feb. 8th, 2024
- macOS Sonoma 14.3.1 Feb. 8th, 2024
- WatchOS 10.3.1 Feb. 8th, 2024

### DEALS

• Amazon - Apple Airpods Max, Air Pods Pro 2 with USB-C, AirPods 3,

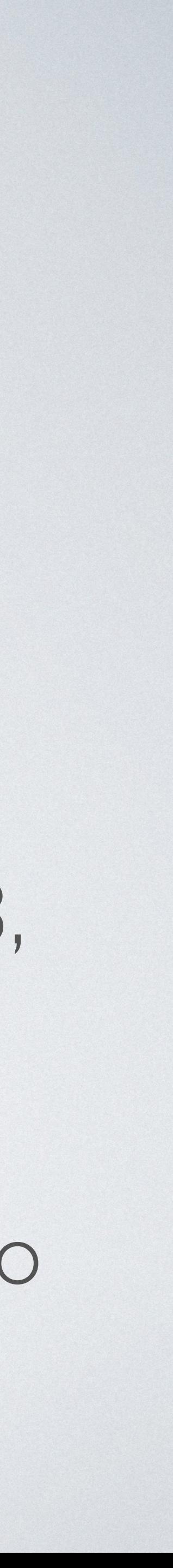

- Amazon and Best Buy are reducing prices on Apple Products
- Some are not much for reductions, but every little bit helps.
- and Apple Pencil 2
- Best Buy MacBook Pro and MacBook Air (This weekend only) up to \$300 off

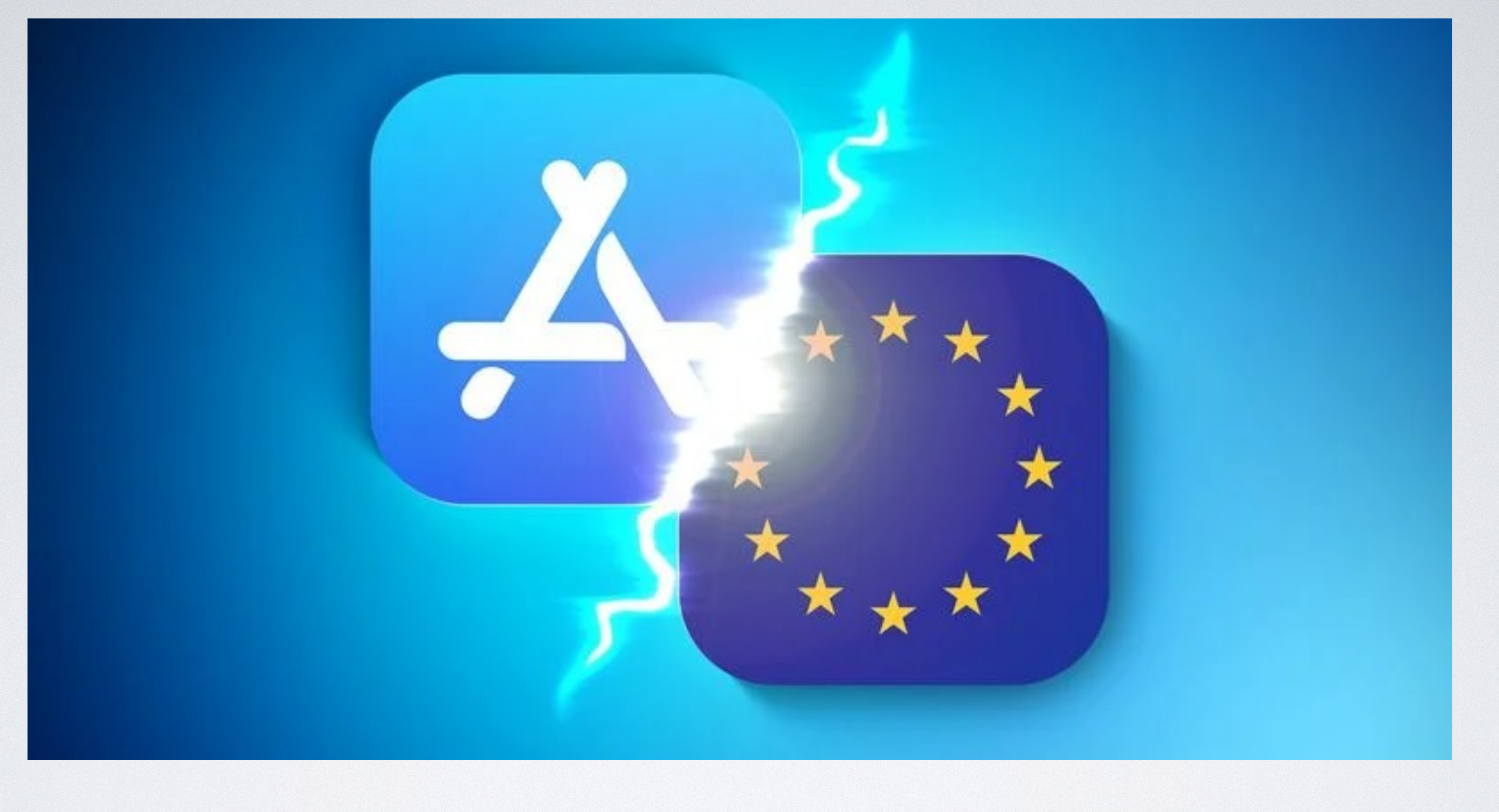

### ALTERNATIVE APP MARKETPLACES

# APP STORE AND ALTERNATIVE APP MARKETPLACES

- Beginning in iOS 17.4
- 
- Allows for app purchase outside of the Apple eco system and in different marketplaces other than the Apple App Store.

• European Union Developers can add alternative app marketplaces

# HOW IS THIS GOING TO AFFECT US

- US Will be developed. At the moment this in only in the EU
- You can still download from the Apple App Store

• Eventually alternative ways of payment and places to download in the

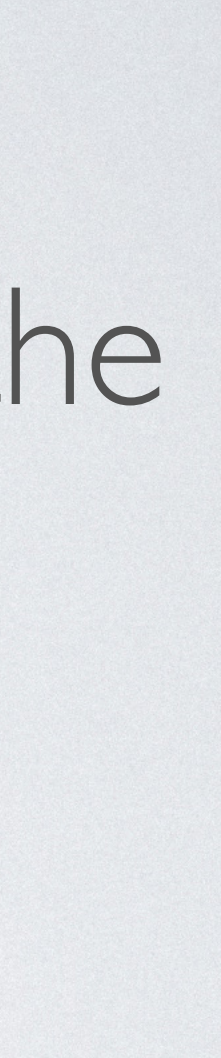

# HOW ALTERNATIVE STORES CAME ABOUT

- Developers complained about the prices Apple was taking as a commission.
	- model with the App Store.
	-

• Developers didn't like the closed architecture of Apple's business

• The European Union took Apple, Google, Microsoft to court to have them open up the stores to alternative pricing and download locations.

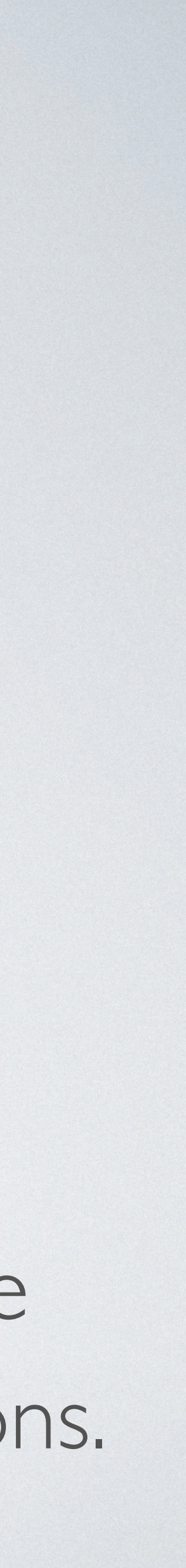

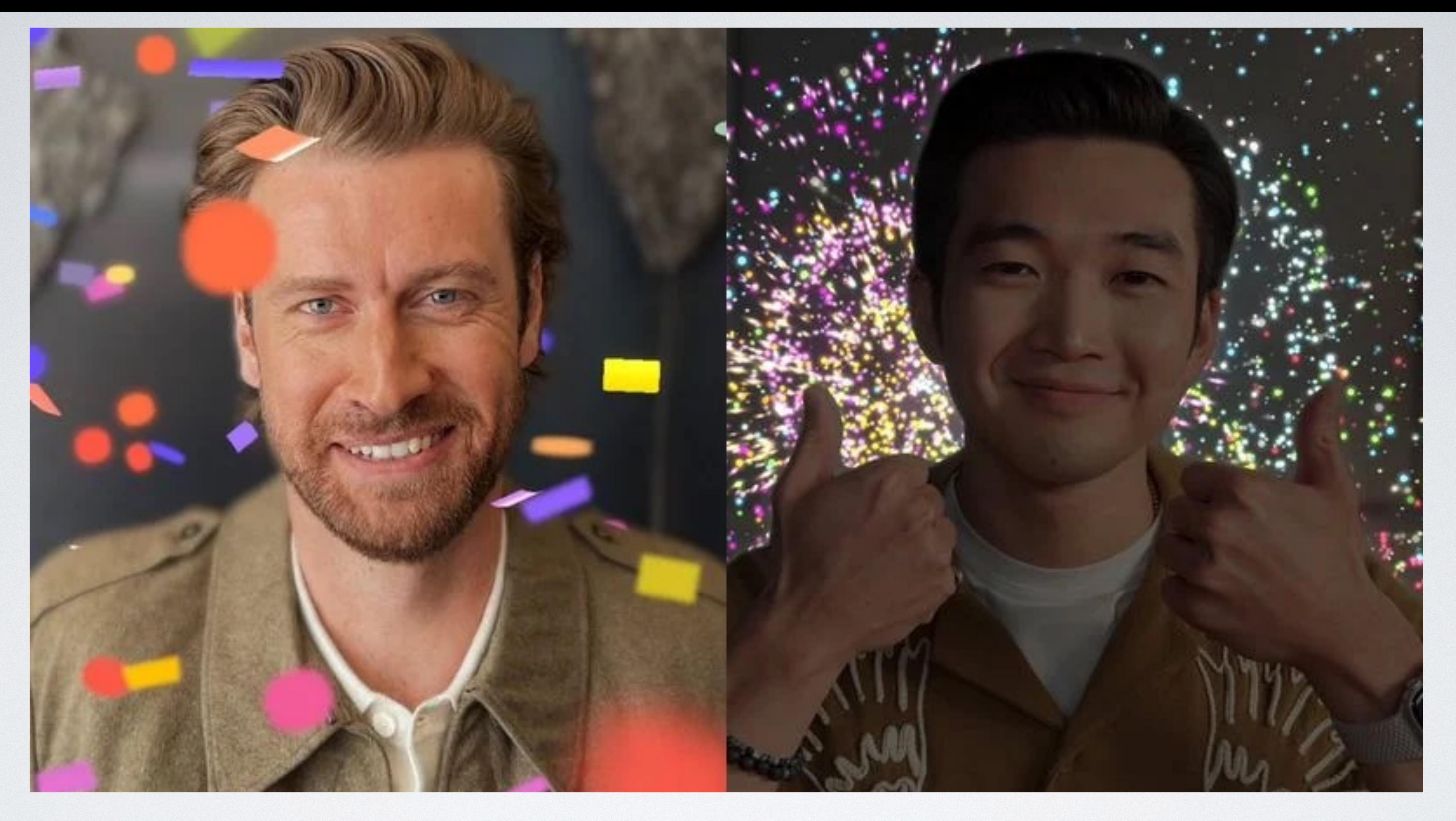

### VIDEO CALLING HAND GESTURES

# VIDEO CALLING APPS / HAND GESTURE REACTIONS

- hand gestures reactions by default.
- screen at moments.
- 
- Versions 17.4 is expected next month (March).

• With version 17 of it's popular operating systems, Apple turned on

• This provides some awkward moments with special effects filling the

• With the upcoming release of 17.4 this will be turned off by default.

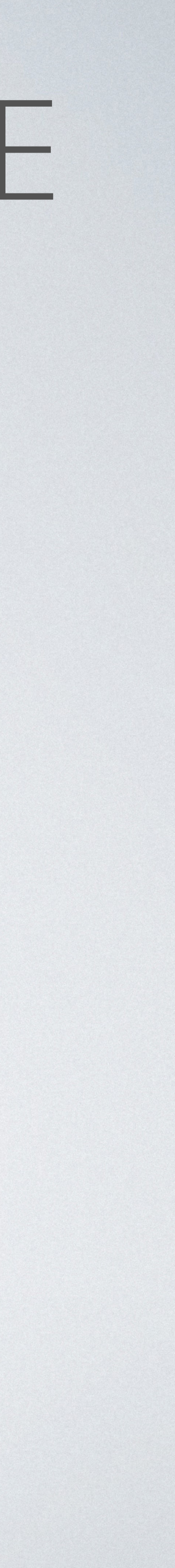

# HOW TO DISABLE IT NOW IPHONE / IPAD

- Open FaceTime on your iPhone or iPad.
- Swipe down from the top-right corner of the screen to invoke Control
- Tap the Effects button in the top-left corner.
- Tap the Reactions button so that it is no longer illuminated.
- Swipe up twice to return to FaceTime.

Center (swipe up from the bottom if you're on a device with Touch ID).

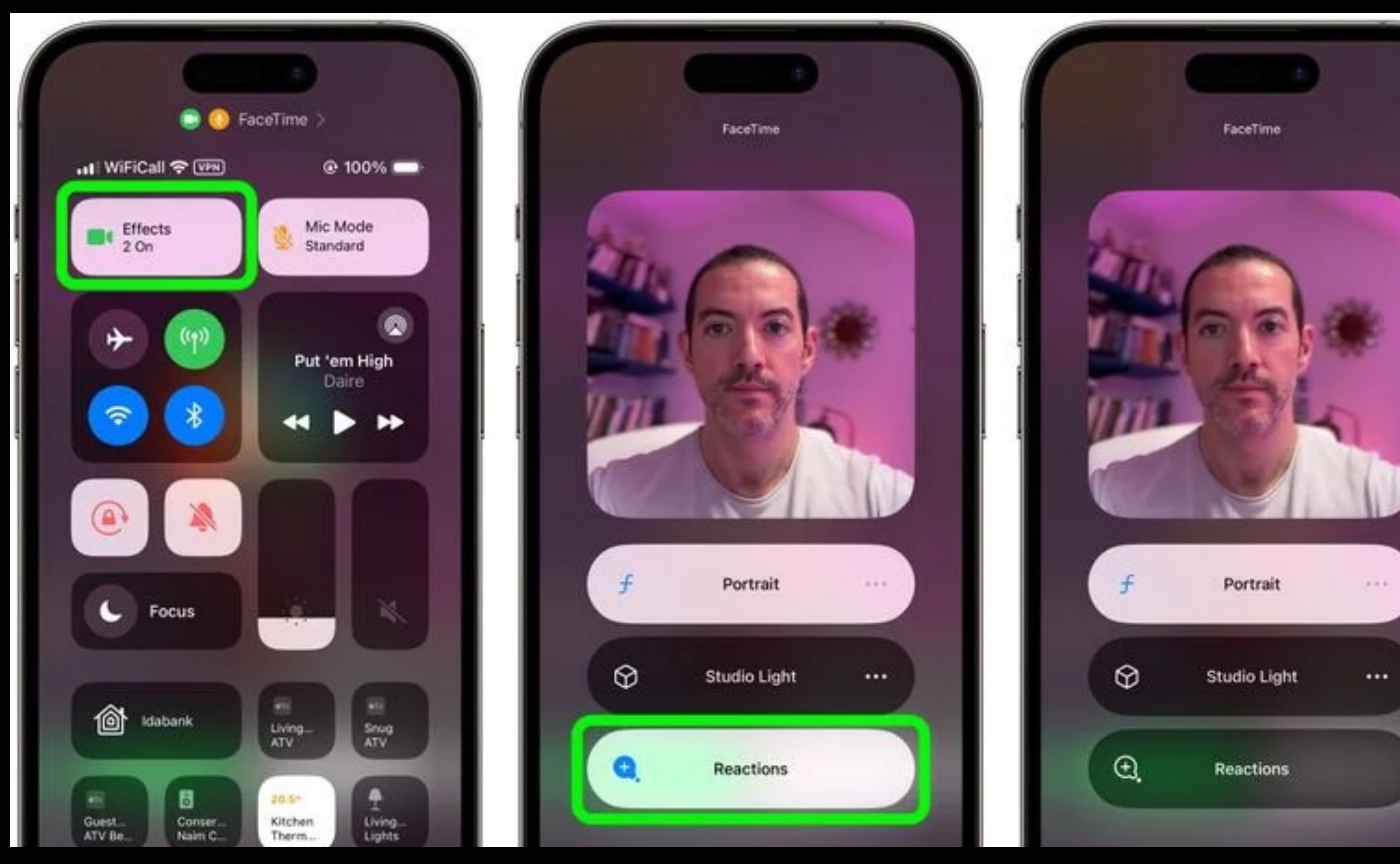

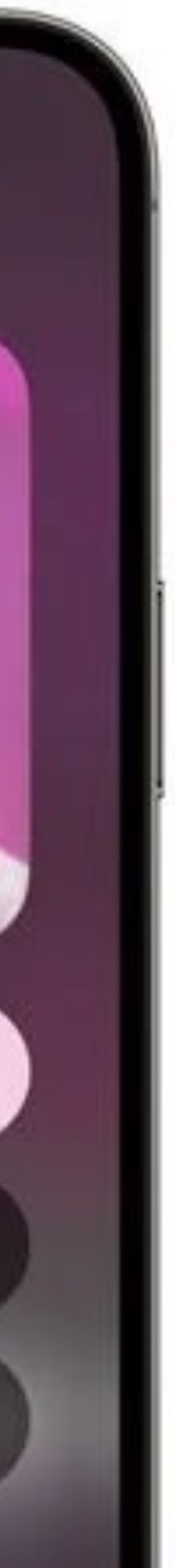

# DISABLING FACETIME REACTION ON A MAC

• FaceTime reactions work just the same in macOS Sonoma, but the video effects options have moved from the Control Center. Instead, they have a new home in a dedicated green FaceTime menu bar dropdown, which also includes a mini webcam view and clickable

- buttons to manually trigger Reactions.
- 

• To disable reactions on your Mac, simply click the Reactions button in the FaceTime menu bar dropdown so that it is no longer illuminated.

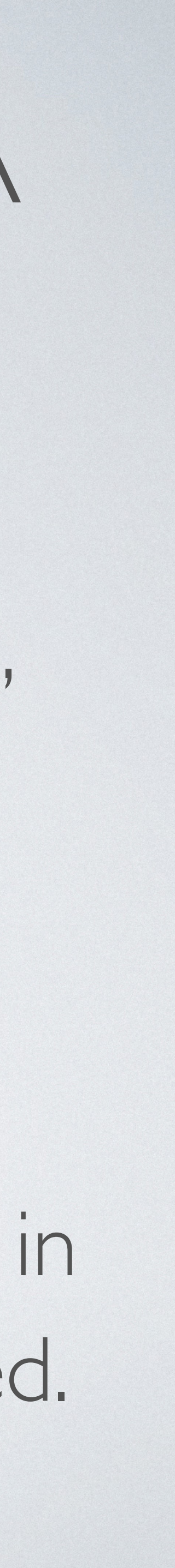

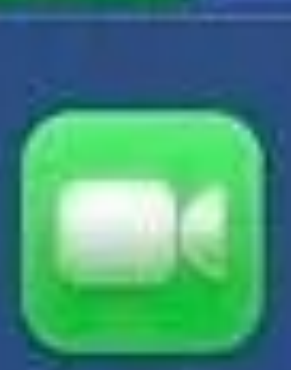

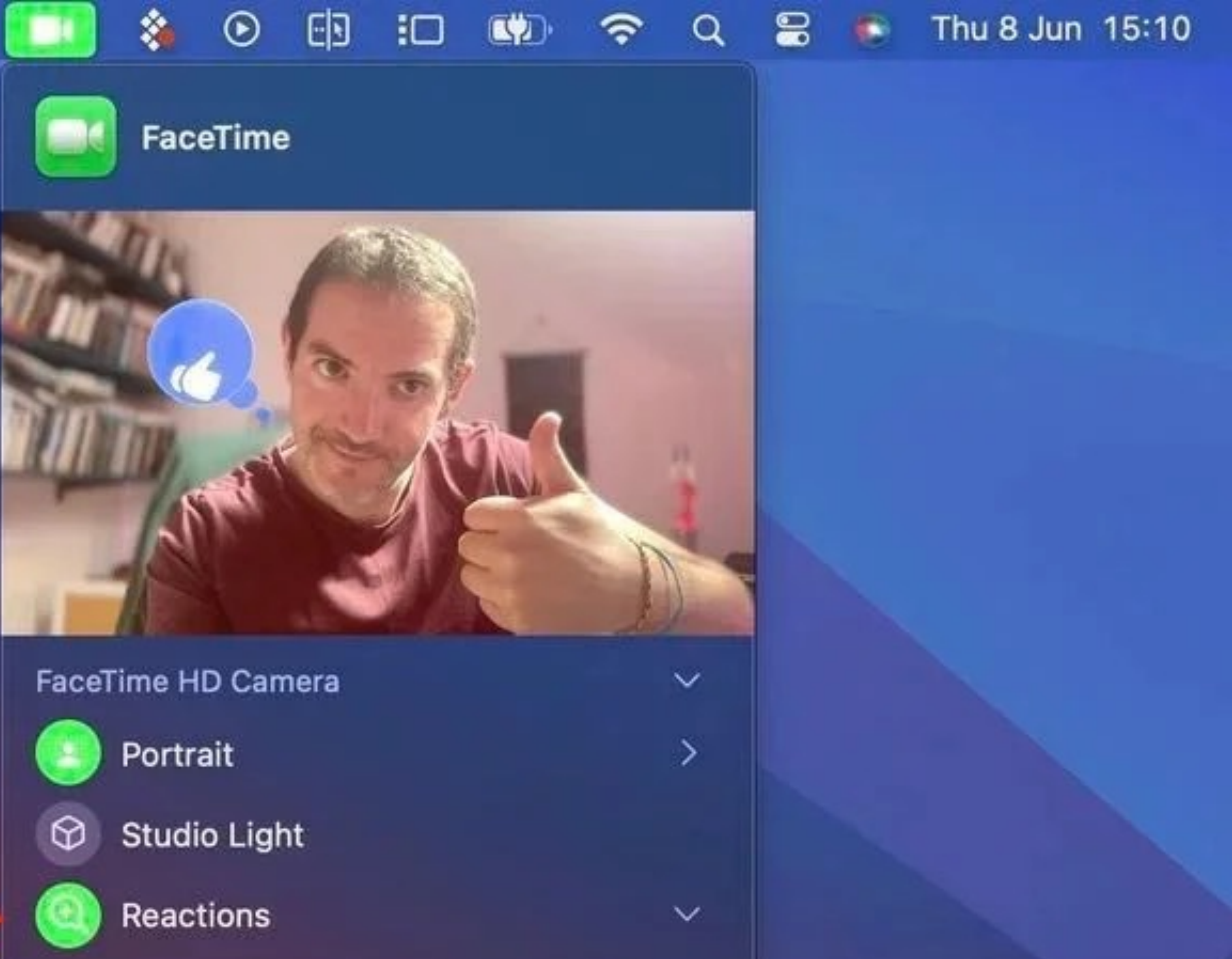

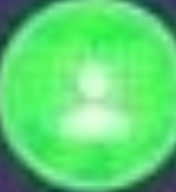

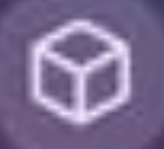

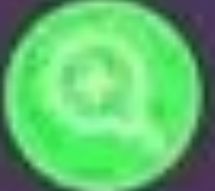

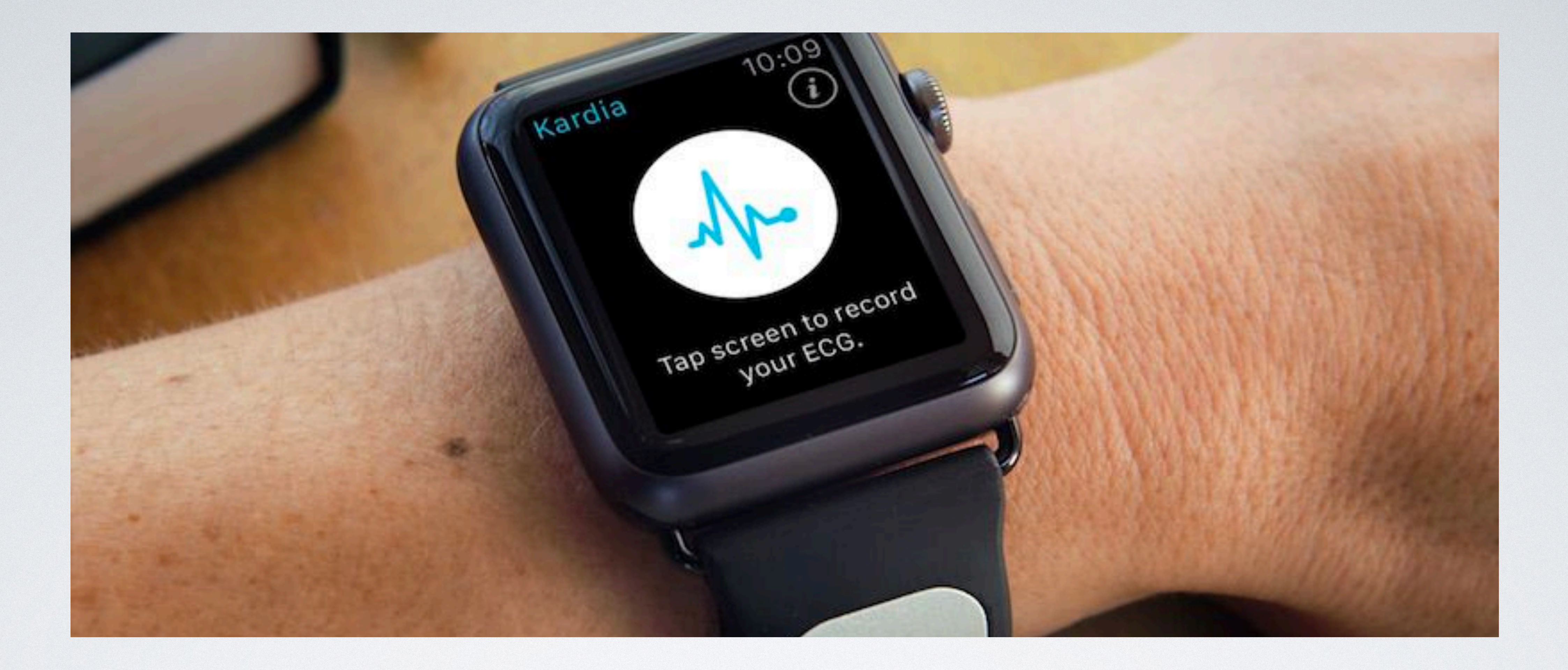

### APPLE VS. ALIVECOR ANTITRUST LAWSUIT

Hear Rate Technology in Apple Watch

# APPLE VS ALIVECOR OVER HEART RATE TECHNOLOGY

- Filed in 2021
- not infringe on AliveCor's devices that were usable prior to Watch OS 5.
- In Watch OS 5 Apple introduced its heart rate neural network that improved heart rate calculations during workouts.
- AliveCor has other patent infringement lawsuits against Apple claiming Apple Copied its

• Judge found that Apple's design decision that did not support AliveCor's older technology did

cardiological detection and analysis technology. Apple has responded by pulling some heart rate monitoring in their current models of Apple Watch until these separate lawsuits are decided.

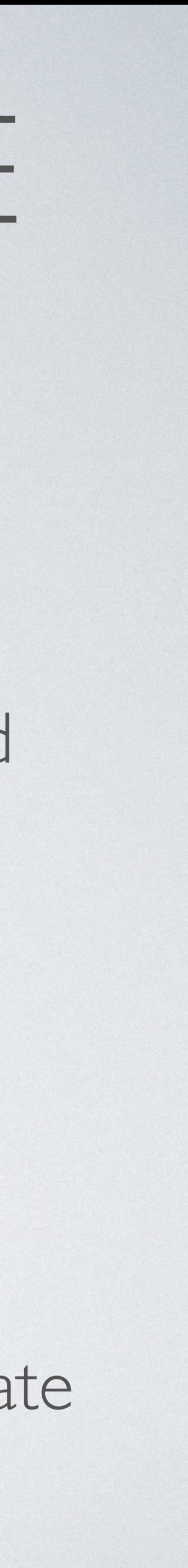

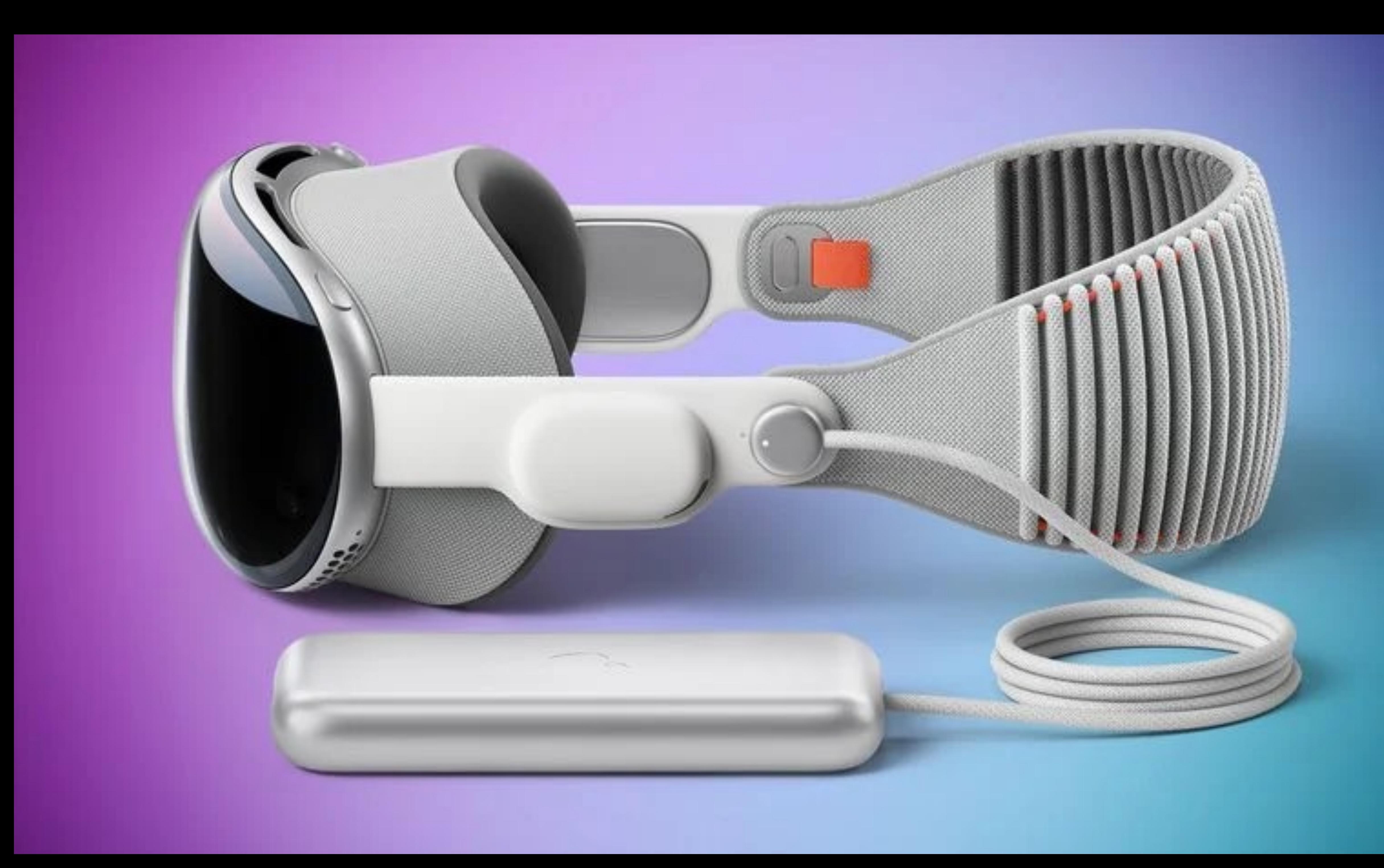

## APPLE VISION PRO

- Apple has entered into the realm of Spacial Computing
- Starts at \$3499
- Custom Form Fitting to create a tight seal around the face.
- (More on that in a bit)

• Not designed for people who have glasses or wear hard contacts.

- Unlike other headsets, this can be used for games, but it is designed for use with computers programs.
- It comes with Apple standards like Safari for web browsing, Mail for email, Apple TV, Apple Music etc.

# WHAT IS SPATIAL COMPUTING

• Spatial computing is a technology that enables computers to blend in company to delve into the space, but it believes this will be the next big thing for computing. And the company is willing to bet on it with

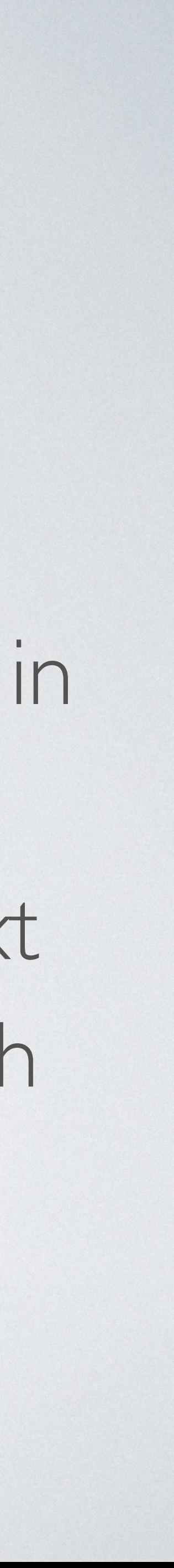

with the physical world in a natural way. Apple is not the first its new AR/VR headset, the Apple Vision Pro.

### OPTICAL ID

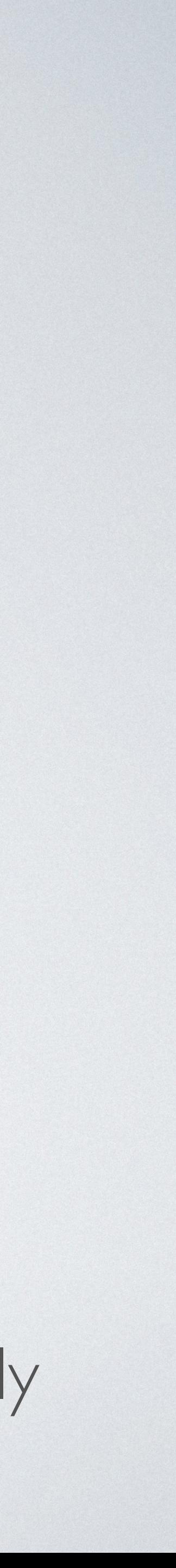

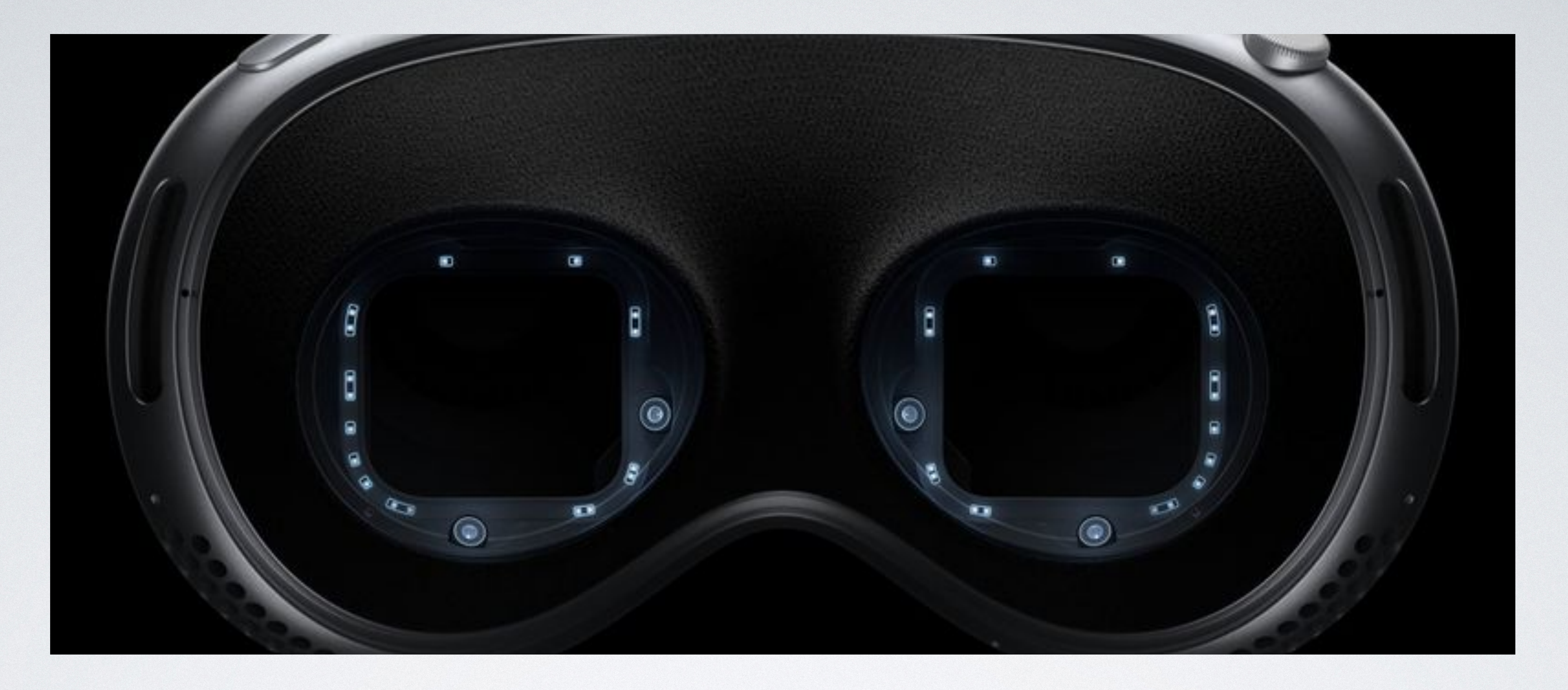

As a security feature it uses Optic ID to recognize the uniqueness of your irises to unlock the device. This is not meant to be shared with other members of your family

### INTERFACE

• Cameras in the Apple Vision Pro use AI technology to determine your eye movement and hand gestures to control the inputs of the

# computer.

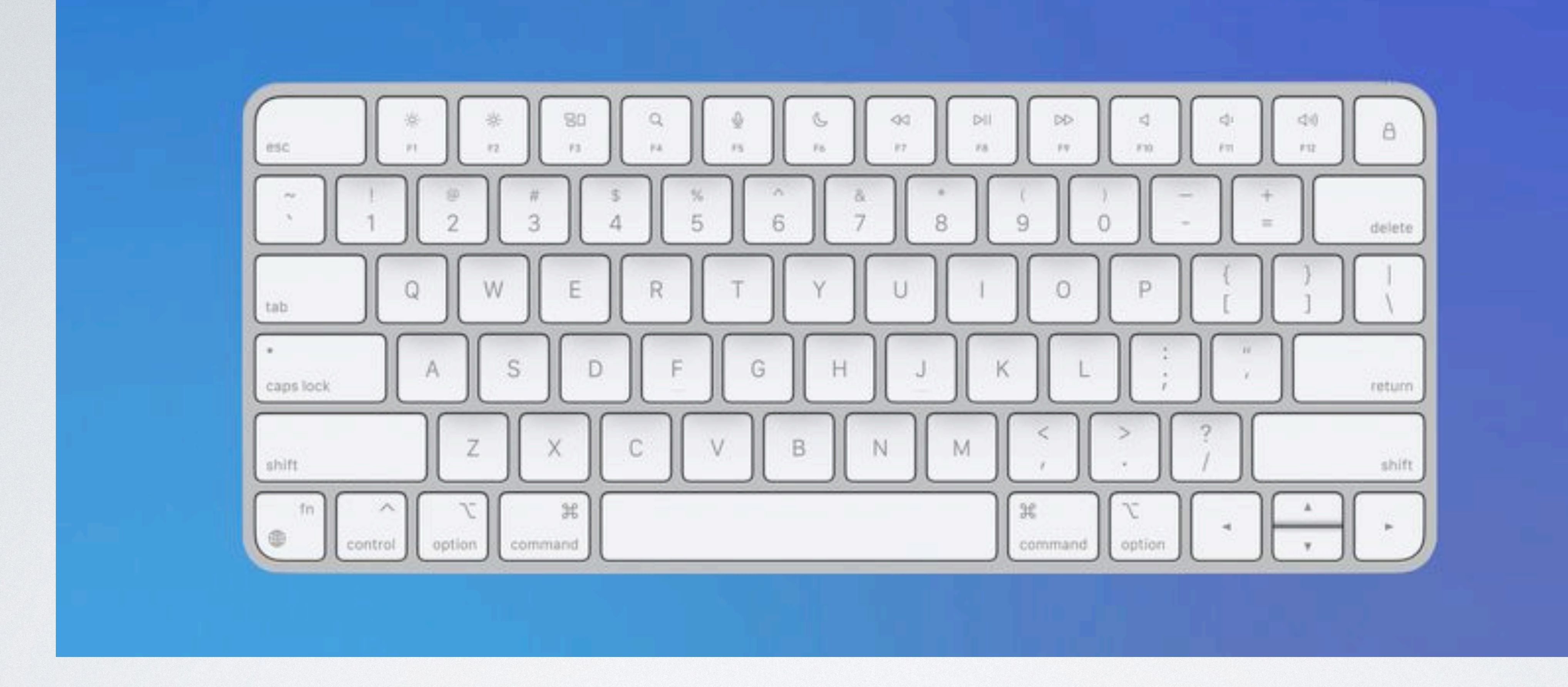

#### YOU CAN USE BLUETOOTH ACCESSORIES WIT

AirPods / Beats, Keyboards, Mice and Trackpads, Some gaming controllers and iPhone hearing devices such as Phonic, IQBud and Poco are comparable

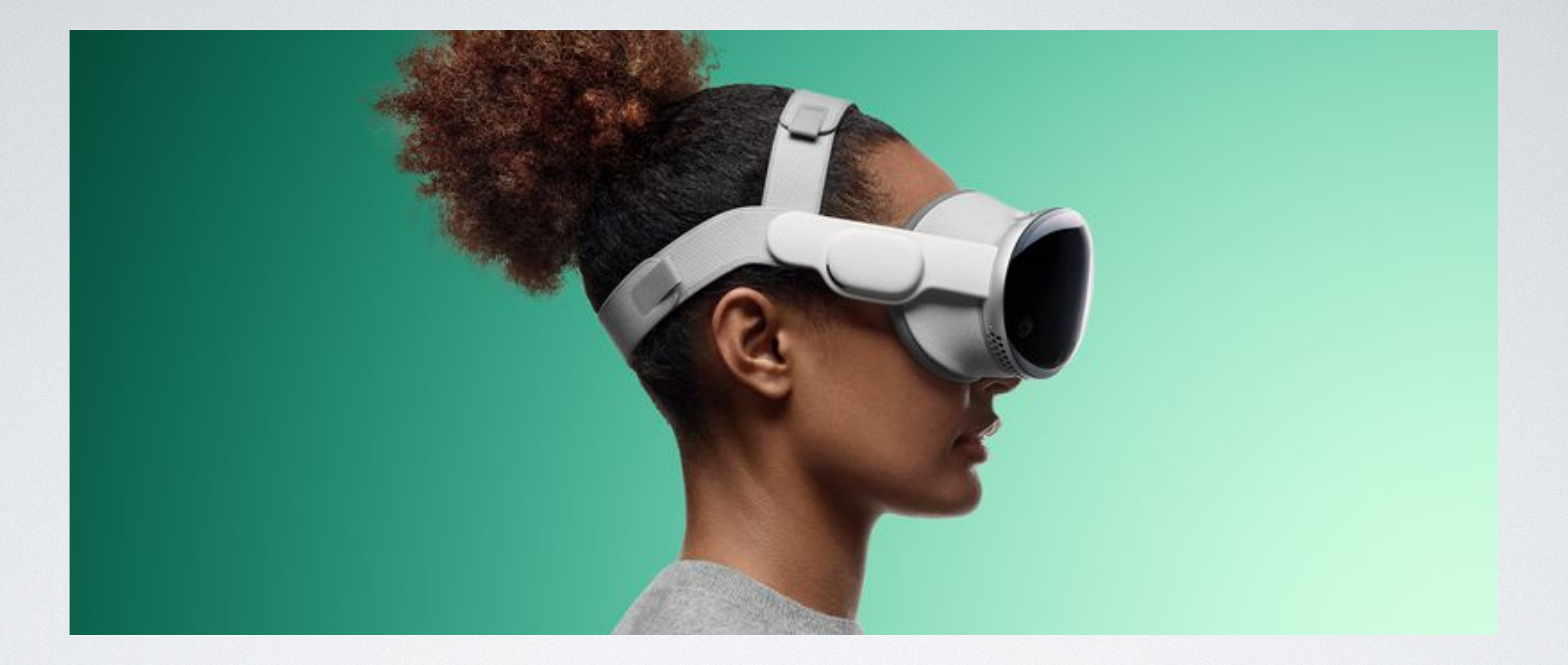

### SELECT A BAND

There are two bands, The solo knit band and Dual Loop Band pictured here.

# BANDS FOR APPLE VISION PRO

- The Dual Band allows for the weight to be held by the top band while the surrounding band keeps a secure seal to the face
- support the weight.

• The single band is larger but does not have the top band to help

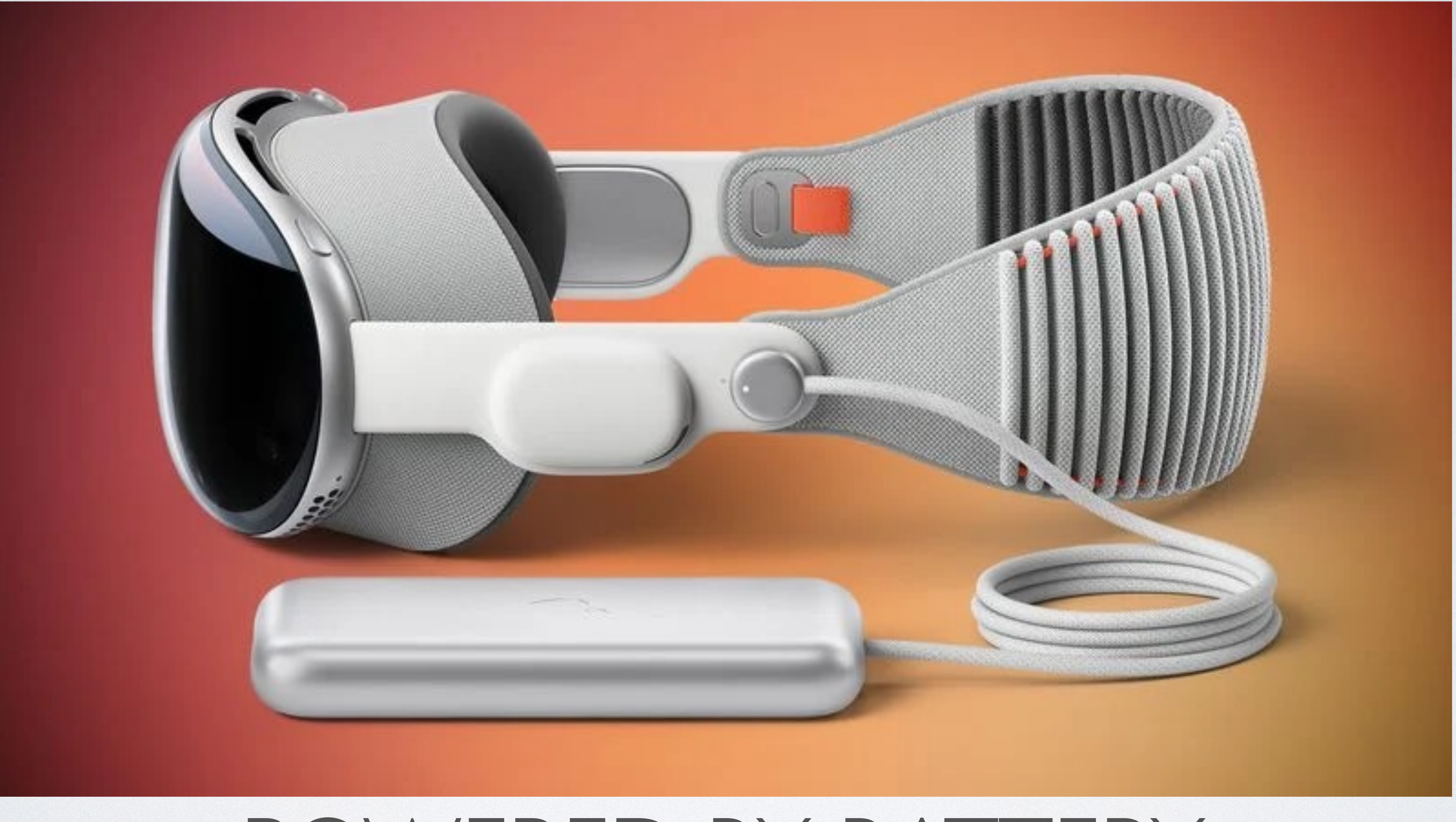

### POWERED BY BATTERY

### THE BATTERY

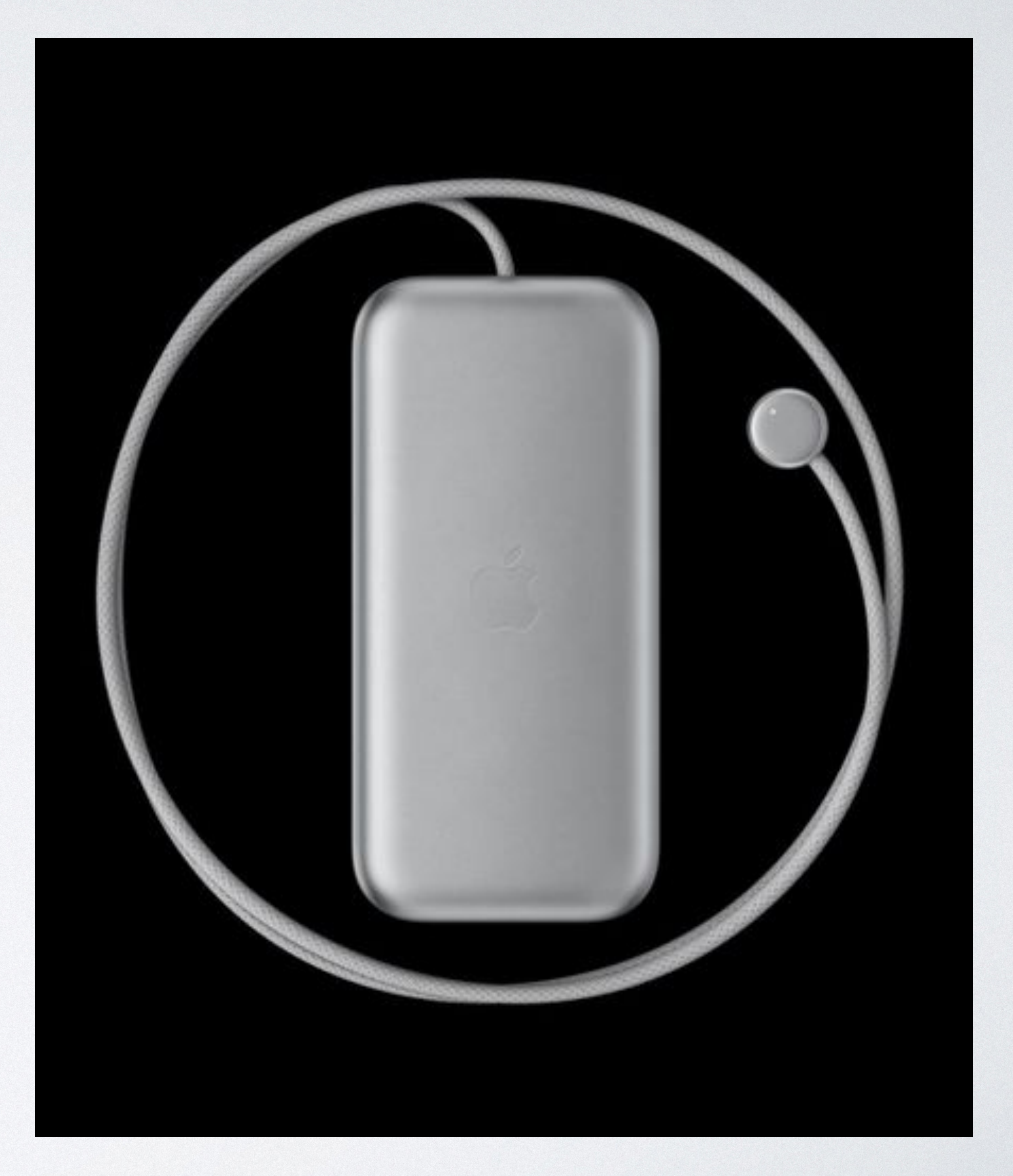

- The battery continues to power the Apple Vision Pro when you are not using it if it is plugged into the device.
- Average time of 2.5 hours of charge when in use
- Battery is not attached to the headset but is connected by a cord.
- The cord is not magsafe but locks onto the Apple Vision Pro

# BATTERIES CONT

• Additional batteries can be purchased for. \$200 each. They are not hot swappable. Meaning you have to power down your Apple Vision

• Battery may be plugged into electrical and Apple Vision Pro May be

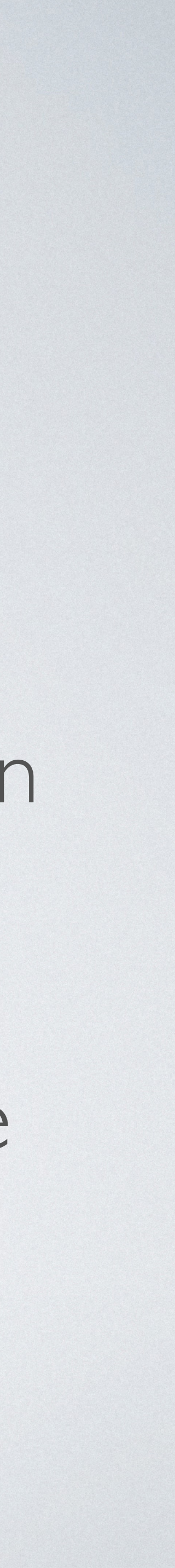

- Pro before switching batteries.
- used while plugged into electrical.

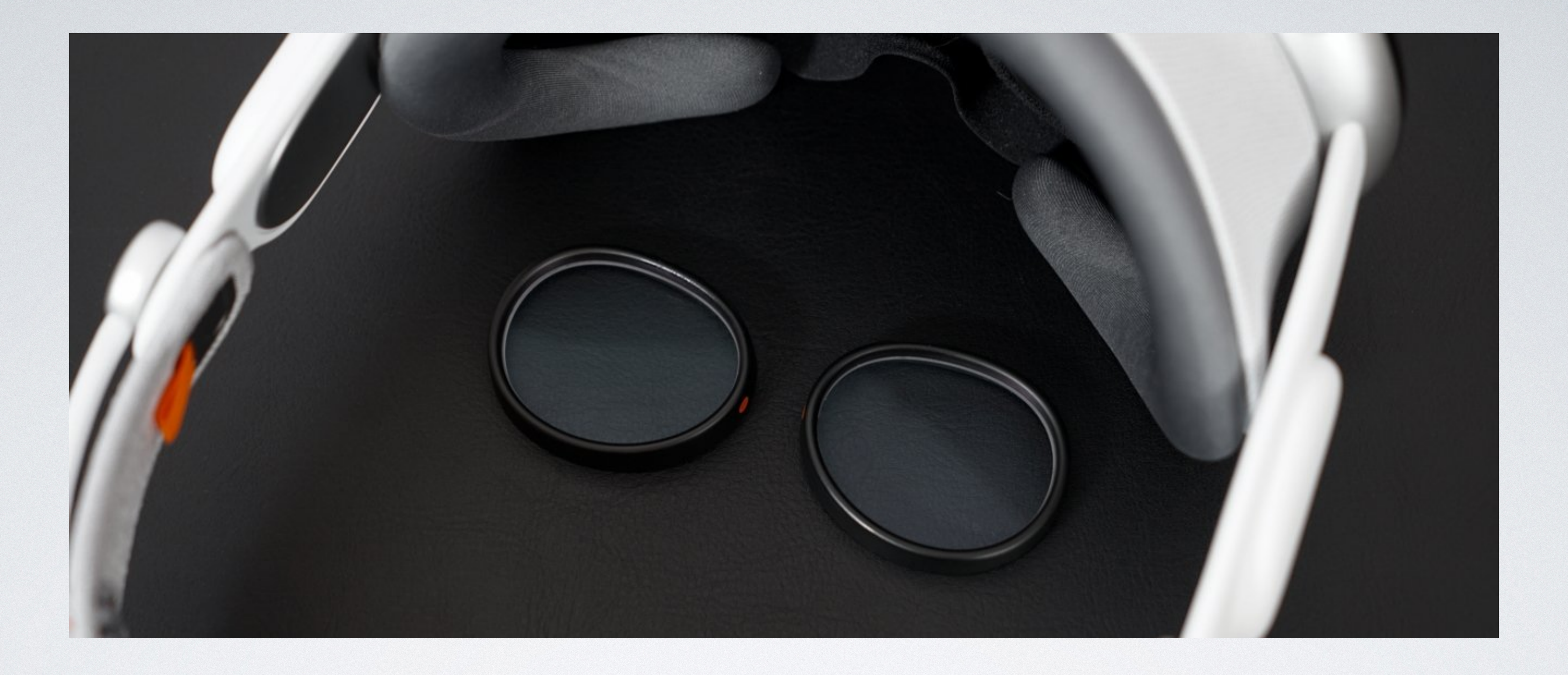

#### YES PEOPLE WITH GLASSES CAN WEAR THESE

But at an additional cost

# EYE GLASS WEARERS

• Eye Glass Wearers can have specialty made Zeiss Optial inserts made to their

- Apple has Zeiss optical inserts for Eye Glass Wearers
- prescription.
- exam to have these made.
- lenses there.

• Must be able to provide prescription, doctor's name, license and date of eye

• Zeiss lenses are magnetic and attach inside the Apple Vision Pro on top of the

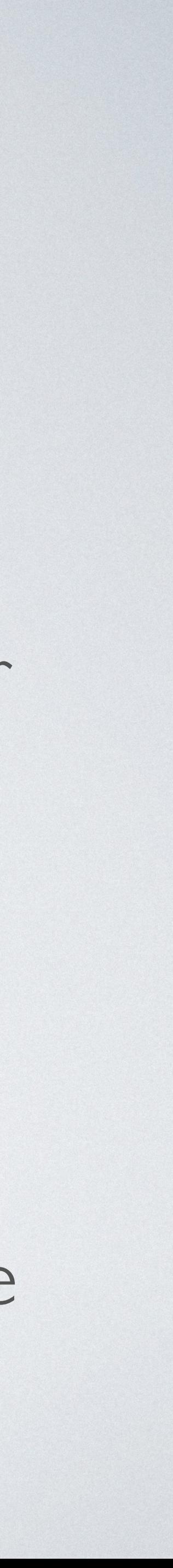

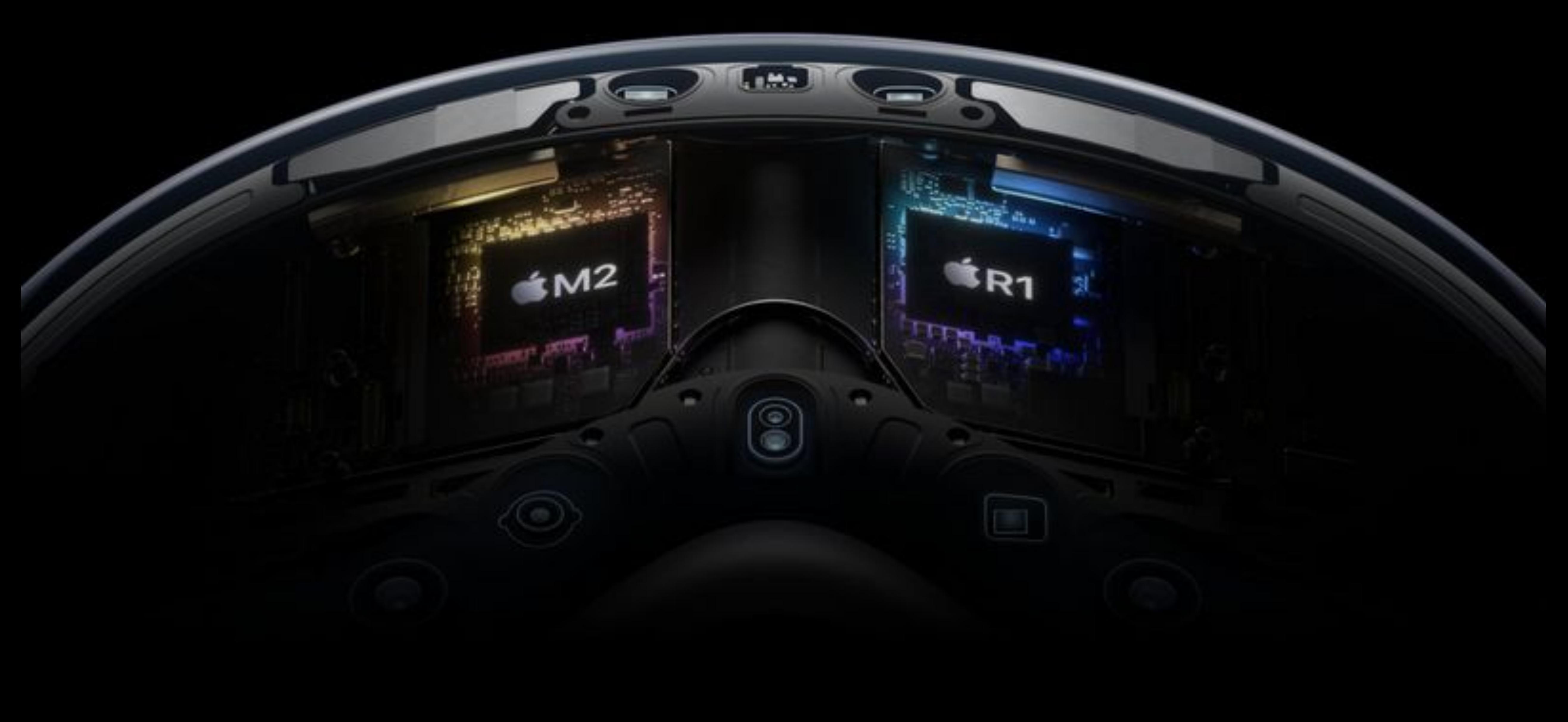

#### Apple has an M2 and new R1 chip in the Apple Vision Pro

# YOUTUBE VIDEO

- Vision Pro is Apple's Most Impressive Tech EVER!
- AppleInsider
- <https://www.youtube.com/watch?v=ulRofC0y058&t=4s>

# ANY QUESTIONS OR RECOMMENDATIONS FOR TOPICS PLEASE LET US KNOW

## YOUTUBE VIDEO

- <https://www.youtube.com/watch?v=dtp6b76pMak&t=0s>
- By Marques Brownlee
- Using Apple Vision Pro: What it's Actually Like!